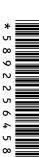

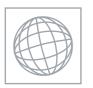

## UNIVERSITY OF CAMBRIDGE INTERNATIONAL EXAMINATIONS International General Certificate of Secondary Education

| INFORMATION       | AND COMMUNICATION TECHNO | DLOGY               | 0417/01 |
|-------------------|--------------------------|---------------------|---------|
| CENTRE<br>NUMBER  |                          | CANDIDATE<br>NUMBER |         |
| CANDIDATE<br>NAME |                          |                     |         |

Paper 1

October/November 2009

2 hours

Candidates answer on the Question Paper.

No Additional Materials are required.

## **READ THESE INSTRUCTIONS FIRST**

Write your Centre number, candidate number and name on all the work you hand in.

Write in dark blue or black pen.

You may use a soft pencil for any diagrams, graphs or rough working.

Do not use staples, paper clips, highlighters, glue or correction fluid.

Answer all questions.

At the end of the examination, fasten all your work securely together.

The number of marks is given in brackets [ ] at the end of each question or part question.

| For Examiner's Use |
|--------------------|
|                    |
|                    |
|                    |
|                    |
|                    |

This document consists of 14 printed pages and 2 blank pages.

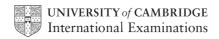

For Examiner's

Use

1 Name the devices A, B, C, D and E using the words from the list. Α D Ε Digital camera **Dot matrix printer** Floppy disc drive **Graphics tablet** Hard disk drive Keyboard Magnetic stripe reader **Memory stick** Multimedia projector Remote control Scanner **Temperature sensor** A \_\_\_\_\_B C \_\_\_\_\_\_D E \_\_\_\_\_ [5] 2 Ring **two** items which are storage devices. Bar code reader Keyboard Laser printer Memory stick Mouse Zip disc drive [2]

3 Tick **True** or **False** next to each of these statements.

For Examiner's Use

|                                                                     | True | False |
|---------------------------------------------------------------------|------|-------|
| Dot matrix printers produce high quality output.                    |      |       |
| Laser printers are very noisy.                                      |      |       |
| Graph plotters are used when extremely large hard copy is required. |      |       |
| Inkjet printers are used where continuous stationery is required.   |      |       |
|                                                                     |      |       |

[4]

4 Complete each sentence below using **one** item from the list.

a bank cheque a floppy disc an inkjet printer

a light sensor a memory stick a microphone

a mouse a plotter a school register

- (a) Options from a menu can be selected using \_\_\_\_\_
- (b) Magnetic ink characters are used to record information on
- (c) A very large file which needs to be moved from one computer to another for editing can be stored on
- (d) Sound can be input to a computer using [4]
- 5 Tick **True** or **False** for the following statements about RAM and ROM.

|                                                                 | True | False |
|-----------------------------------------------------------------|------|-------|
| RAM is not volatile.                                            |      |       |
| ROM is used to store the BIOS of a computer.                    |      |       |
| The data in ROM is easier to change than that in RAM.           |      |       |
| RAM is used to store the data the user is currently working on. |      |       |

[4]

6 A floor turtle can use the following instructions:

| INSTRUCTION | MEANING                                   |
|-------------|-------------------------------------------|
| FORWARD n   | Move <i>n</i> mm forward                  |
| BACKWARD n  | Move <i>n</i> mm backward                 |
| LEFT t      | Turn left t degrees                       |
| RIGHT t     | Turn right t degrees                      |
| PENUP       | Lift the pen                              |
| PENDOWN     | Lower the pen                             |
| REPEAT n    | Repeat the following instructions n times |

Complete the set of instructions to draw these regular shapes by filling in the blank lines. Each side is 100 mm long and there is a gap of 80 mm between the two shapes.

PEN DOWN LEFT 90 **REPEAT FORWARD** 100 120 ...... ..... **BACKWARD** ........... ..... RIGHT 90 ......

......

**END REPEAT** 

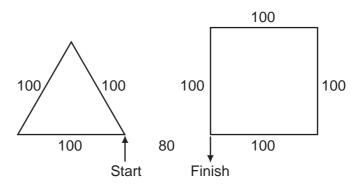

Finish the REPEAT loop

[5]

For Examiner's Use

0417/01/O/N/09 © UCLES 2009

7 Tick whether the following problems are **Health** problems or **Safety** problems related to the use of computers.

For Examiner's Use

|                                        | Health | Safety |
|----------------------------------------|--------|--------|
| Headaches caused by prolonged use.     |        |        |
| Trailing wires in a computer room.     |        |        |
| RSI through continual typing.          |        |        |
| Back problems through bad posture.     |        |        |
| Too many plugs in an electric socket.  |        |        |
| Drinking water while using a computer. |        |        |

[6]

8 Tick three applications which use on-line processing.

|                                                 | ✓ |
|-------------------------------------------------|---|
| Producing utility bills.                        |   |
| Paying for goods at an EFTPOS terminal.         |   |
| Making an airline booking.                      |   |
| Producing monthly payrolls.                     |   |
| Monitoring a patient's condition in a hospital. |   |
| Reading data from bank cheques.                 |   |

[3]

9 A systems analyst has been asked by a librarian to develop a computer system to store information about books and borrowers. After the existing system is analysed the new system will be designed. The first item to be designed will be the input screen. (a) Name four items of data about one borrower, apart from the number of books borrowed, that would be input using this screen. 2 3 **(b)** Describe **four** features of a well designed input screen. 1 3 (c) The librarian will need to type in data about each book from existing records. In order to prevent typing errors the data will be verified. Describe two methods of verification which could be used.

For Examiner's Use

| (d) | After the system is designed it will need to be implemented and then tested.                                                                               |          |     |  |
|-----|----------------------------------------------------------------------------------------------------|----------|-----|--|
|     | No borrower can take out more than 6 books. Describe the <b>three</b> types of test data that can be used, using a number of books as an example for each. |          |     |  |
|     | 1                                                                                                    |          |     |  |
|     |                                                                                                    |          |     |  |
|     |                                                                                                    |          | ••• |  |
|     |                                                                                                    |          |     |  |
|     | 2                                                                                                    |          |     |  |
|     |                                                                                                    |          |     |  |
|     |                                                                                                    |          |     |  |
|     |                                                                                                    |          |     |  |
|     | 3                                                                                                    |          |     |  |
|     |                                                                                                    |          |     |  |
|     |                                                                                                    |          |     |  |
|     | [0                                                                                                    |          |     |  |
|     |                                                                                                    |          | •   |  |
| (e) | The system must now be evaluated. Tick <b>three</b> reasons why this is                                                                                    | s done.  |     |  |
|     |                                                                                                    | <b>✓</b> |     |  |
|     | Improvements can be made.                                                                                                    |          |     |  |
|     | The hardware and software can be specified.                                                                                                    |          |     |  |
|     | Limitations of the system can be identified.                                                                                                    |          |     |  |
|     | To see how many books are required.                                                                                                    |          |     |  |
|     | To make sure the user is satisfied with the system.                                                                                                    |          |     |  |
|     | So that program coding can be written.                                                                                                    |          |     |  |
|     |                                                                                                    | [3       | 3]  |  |

© UCLES 2009 0417/01/O/N/09 **[Turn over** 

|                                                                                                    | (f) |       | er the system is implemented the librarian will be given technical documentation r documentation. Name <b>three</b> different components of each type of document |         |
|----------------------------------------------------------------------------------------------------|-----|-------|----------------------------------------------------------------------------------------------------|---------|
|                                                                                                    |     | Tec   | hnical                                                                                                    |         |
|                                                                                                    |     | 1     |                                                                                                    |         |
|                                                                                                    |     | 2     |                                                                                                    |         |
|                                                                                                    |     | 3     |                                                                                                    |         |
|                                                                                                    |     | Use   | er<br>-                                                                                                    |         |
|                                                                                                    |     | 1     |                                                                                                    |         |
|                                                                                                    |     | 2     |                                                                                                    |         |
|                                                                                                    |     | 3     |                                                                                                    | [6]     |
| 10 A supermarket uses a Chip and PIN system at its checkouts. Put the follow order using the numbers 2 to 8. The first step has already been done for you. |     |       |                                                                                                    | teps in |
|                                                                                                    | 1   | The c | customer types in the PIN.                                                                                                    |         |
|                                                                                                    | li  | f the | PIN and the number stored in the chip are the same go onto the next step.                                                                                         |         |
|                                                                                                    | 1   | Γhe c | customer's account is checked to see if it has sufficient funds.                                                                                                  |         |
|                                                                                                    | ٦   | The c | ard is inserted into the reader.                                                                                                    | 1       |
|                                                                                                    | 1   | Γhe F | PIN is compared with that stored in the chip.                                                                                                    |         |
|                                                                                                    | ٦   | Γhe t | ransaction is authorized.                                                                                                    |         |
|                                                                                                    | 1   | The c | levice checks if the card is valid.                                                                                                    |         |
|                                                                                                    | 1   | Γhe s | supermarket computer contacts the customer's bank computer.                                                                                                    |         |

[7]

For Examiner's Use

| 11 | A car repair centre uses an expert system to help diagnose car engine faults. |                                                                                  |
|----|-------------------------------------------------------------------------------|----------------------------------------------------------------------------------|
|    | (a)                                                                           | Describe the inputs, outputs and processing of this system.                      |
|    |                                                                               |                                                                                  |
|    |                                                                               |                                                                                  |
|    |                                                                               |                                                                                  |
|    |                                                                               |                                                                                  |
|    |                                                                               |                                                                                  |
|    |                                                                               |                                                                                  |
|    |                                                                               |                                                                                  |
|    |                                                                               |                                                                                  |
|    |                                                                               |                                                                                  |
|    |                                                                               |                                                                                  |
|    |                                                                               | [6]                                                                              |
|    |                                                                               | [6]                                                                              |
|    | (b)                                                                           | Give <b>two</b> other examples of situations where expert systems might be used. |
|    |                                                                               | 1                                                                                |
|    |                                                                               | 2                                                                                |
|    |                                                                               | [2]                                                                              |

**12** An automatic washing machine is controlled by a microprocessor.

| For        |
|------------|
| Examiner's |
| 1100       |

[2]

(a) Tick two sensors which would have to be used in the machine.

|                    | ✓ |
|--------------------|---|
| Pressure sensor    |   |
| Proximity sensor   |   |
| Temperature sensor |   |
| Oxygen sensor      |   |

| (b) | Explain why computers are unable to read the data directly from these sensors.            |      |
|-----|-------------------------------------------------------------------------------------------|------|
|     |                                                                                           |      |
|     |                                                                                           |      |
|     |                                                                                           | •••• |
|     |                                                                                           | [2]  |
| (c) | Describe how the microprocessor uses data from the sensors to control the washin machine. | ng   |
|     |                                                                                           |      |
|     |                                                                                           |      |
|     |                                                                                           |      |
|     |                                                                                           |      |
|     |                                                                                           |      |
|     |                                                                                           |      |
|     |                                                                                           |      |
|     |                                                                                           |      |
|     |                                                                                           |      |
|     |                                                                                           | [5]  |

|    | (d) | There are many microprocessor controlled devices in the modern home. Describe the effects of these on people's lifestyles. | For<br>Examiner's<br>Use |
|----|-----|----------------------------------------------------------------------------------------------------|--------------------------|
|    |     |                                                                                                    |                          |
|    |     |                                                                                                    |                          |
|    |     |                                                                                                    |                          |
|    |     |                                                                                                    |                          |
|    |     |                                                                                                    |                          |
|    |     |                                                                                                    |                          |
|    |     | [4]                                                                                                    |                          |
| 13 | (a) | Name <b>two</b> network devices that could be used to connect a LAN to a WAN                                               |                          |
|    |     | 1                                                                                                    |                          |
|    |     | 2 [2]                                                                                                    |                          |
|    | (b) | Describe the differences between a WAN and a LAN                                                                           |                          |
|    |     |                                                                                                    |                          |
|    |     |                                                                                                    |                          |
|    |     |                                                                                                    |                          |
|    |     |                                                                                                    |                          |
|    |     |                                                                                                    |                          |
|    |     |                                                                                                    |                          |
|    |     |                                                                                                    |                          |
|    |     | [5]                                                                                                    |                          |
|    |     |                                                                                                    |                          |

**14** A sports shop owner uses a database to store data about the products he sells. This is part of the database.

For Examiner's Use

| Bar code      | Brand name | Product type   | Number in stock |
|---------------|------------|----------------|-----------------|
| 1825698000040 | Kino       | Football shirt | 22              |
| 2266127153625 | Dasdida    | Hockey boots   | 15              |
| 3756643392895 | Brooke     | Netball        | 32              |
| 3014232068474 | Borem      | Rugby shorts   | 26              |
| 5010223708943 | Mupe       | Running shoes  | 12              |

| (a) | How many fields are there in this part of the database?                                                                                                    |      |
|-----|----------------------------------------------------------------------------------------------------|------|
|     |                                                                                                    | [1]  |
| (b) | How many records are there in this part of the database?                                                                                                    | [1]  |
| (c) | Give the name of the field that is already sorted in order.                                                                                                    |      |
|     |                                                                                                    | [1]  |
| (d) | The records shown are to be sorted in ascending order of number in stock. What we be the brand name of the first record in the database after it has been sorted? | will |
|     |                                                                                                    | [1]  |
| (e) | Which field would be the key field?                                                                                                    |      |
|     |                                                                                                    | [1]  |
| (f) | Name and describe the most suitable validation check which would be carried out the Number in stock field.                                                        | on   |
|     | Name                                                                                                    |      |
|     | Description                                                                                                    |      |
|     |                                                                                                    |      |
|     |                                                                                                    | [3]  |
|     |                                                                                                    | 1.71 |

| 15 | Tick <b>three</b> essential components of a computer to be used in a video conferencing system. |                                       |                           |                       |
|----|-------------------------------------------------------------------------------------------------|---------------------------------------|---------------------------|-----------------------|
|    |                                                                                                 |                                       | <b>✓</b>                  |                       |
|    |                                                                                                 | Graph plotter                         |                           |                       |
|    |                                                                                                 | Trackerball                           |                           |                       |
|    |                                                                                                 | Microphone                            |                           |                       |
|    |                                                                                                 | Speakers                              |                           |                       |
|    |                                                                                                 | Optical mark reader                   |                           |                       |
|    |                                                                                                 | Web cam                               |                           |                       |
|    |                                                                                                 |                                       | ,                         | [3]                   |
|    |                                                                                                 |                                       |                           | [၁]                   |
| 16 | On-line banking is use the data transferred is                                                  | ed by many customers. Desc<br>secure. | cribe <b>three</b> method | s of making sure that |
|    | 1                                                                                               |                                       |                           |                       |
|    | ••••••                                                                                          |                                       |                           |                       |
|    |                                                                                                 |                                       |                           |                       |
|    |                                                                                                 |                                       |                           |                       |
|    |                                                                                                 |                                       |                           |                       |
|    | 2                                                                                               |                                       |                           |                       |
|    |                                                                                                 |                                       |                           |                       |
|    |                                                                                                 |                                       |                           |                       |
|    |                                                                                                 |                                       |                           |                       |
|    | 3                                                                                               |                                       |                           |                       |
|    |                                                                                                 |                                       |                           |                       |
|    |                                                                                                 |                                       |                           |                       |
|    |                                                                                                 |                                       |                           |                       |
|    |                                                                                                 |                                       |                           | [6]                   |
|    |                                                                                                 |                                       |                           |                       |
|    |                                                                                                 |                                       |                           |                       |
|    |                                                                                                 |                                       |                           |                       |
|    |                                                                                                 |                                       |                           |                       |
|    |                                                                                                 |                                       |                           |                       |
|    |                                                                                                 |                                       |                           |                       |

| 17 | A school encourages its students to use the Internet for research purposes. Discuss the issues relating to such use with reference to the reliability and desirability of the information. | Ε |
|----|----------------------------------------------------------------------------------------------------|---|
|    |                                                                                                    |   |
|    |                                                                                                    |   |
|    |                                                                                                    |   |
|    |                                                                                                    |   |
|    |                                                                                                    |   |
|    |                                                                                                    |   |
|    |                                                                                                    |   |
|    |                                                                                                    |   |
|    |                                                                                                    |   |
|    |                                                                                                    |   |
|    |                                                                                                    |   |
|    |                                                                                                    |   |
|    |                                                                                                    |   |
|    |                                                                                                    |   |
|    |                                                                                                    |   |
|    | 181                                                                                                    |   |

## **BLANK PAGE**

0417/01/O/N/09

www.xtremepapers.net

## **BLANK PAGE**

Permission to reproduce items where third-party owned material protected by copyright is included has been sought and cleared where possible. Every reasonable effort has been made by the publisher (UCLES) to trace copyright holders, but if any items requiring clearance have unwittingly been included, the publisher will be pleased to make amends at the earliest possible opportunity.

University of Cambridge International Examinations is part of the Cambridge Assessment Group. Cambridge Assessment is the brand name of University of Cambridge Local Examinations Syndicate (UCLES), which is itself a department of the University of Cambridge.

0417/01/O/N/09